## **REVISED (with corrected QR code)**

## **Instructions on filing and submitting**

## **Covid-19 Screening Questionnaire form**

- 1. Wear your student ID badge every Sunday, to school.
- 2. Download one of the free QR scanning apps to your phone, if your phone has not had one installed already.
- 3. Open your QR scanning app and scan the QR code on the back of your student ID badge. Or, scan the QR code below:

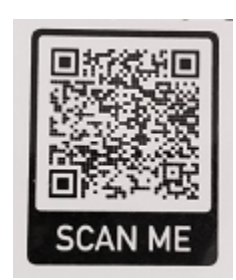

- 4. Scanning the QR code should take you to the Covid-19 Screening Questionnaire form.
- 5. Fill out all the questions on the form. Then touch the "Submit" button to submit.
- 6. Check your email, you should receive a confirmation email.
- 7. Show staff your student ID badge when you enter the building.
- **8. Please fill out your form before you go to school, but no earlier than 8PM the Saturday before.**
- 9. The form is also available on the following:

Our parish's website: **dmhcg.org** Direct website: **http://bit.ly/ttapkgd20**